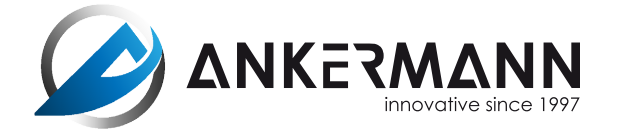

# **SERVICIO AL CLIENTE: +49 (0) 76 41 / 93 53 606**

12.oo - 15.oo h Lunes - Viernes: 08.oo - 12.oo h

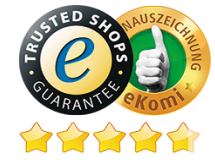

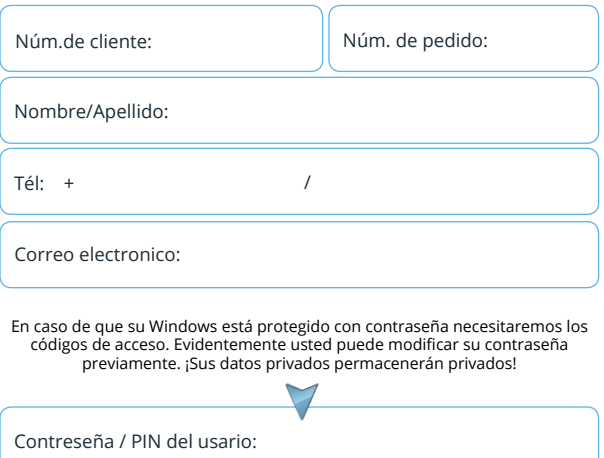

# RMA - FoRMulARio de devolución

**Le rogamos contacte con nosotros antes del reenvío de la mercancía. A menudo se pueden solucionar muchos de los problemas a través de un contacto directo.**

# **www.ankermann.com/es/centro-de-soporte.htm**

Por favor rellene por completo este formulario y adjúntelo con la mercancía a reenviar.

En caso de devolución del articulo, y este resulte ser no defectuoso se le facturarán, en caso excepcional, las tarifas de tramitación.

Por favor tengan en cuenta que la seguridad de datos se encuentra bajo su propia responsabilidad. Si usted nos envía su PC y le tenemos que cambiar el soporte de datos, se le facturará, en caso necesario, la transferencia de los datos.

## **Motivo de la devolución y descripción:**

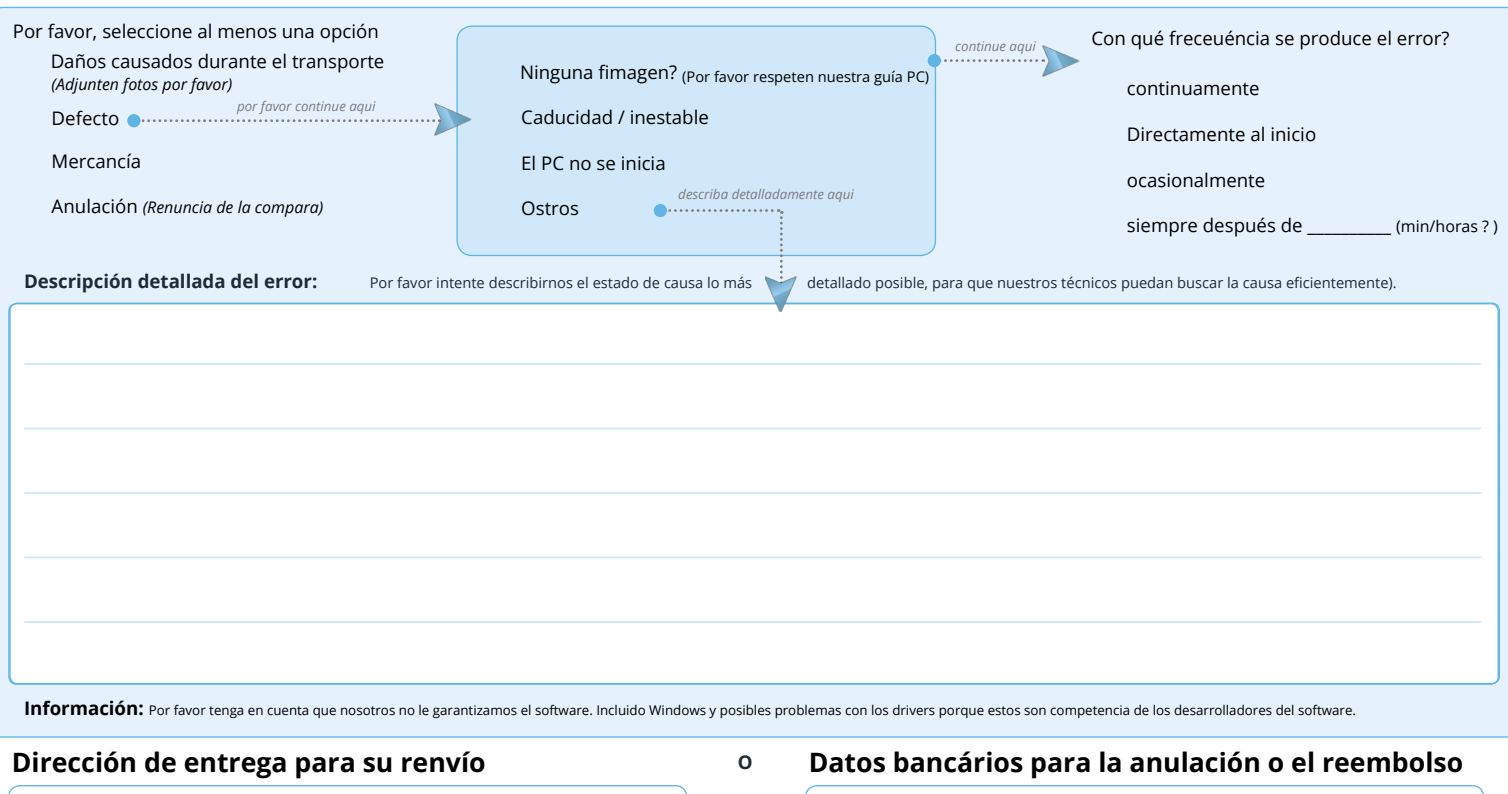

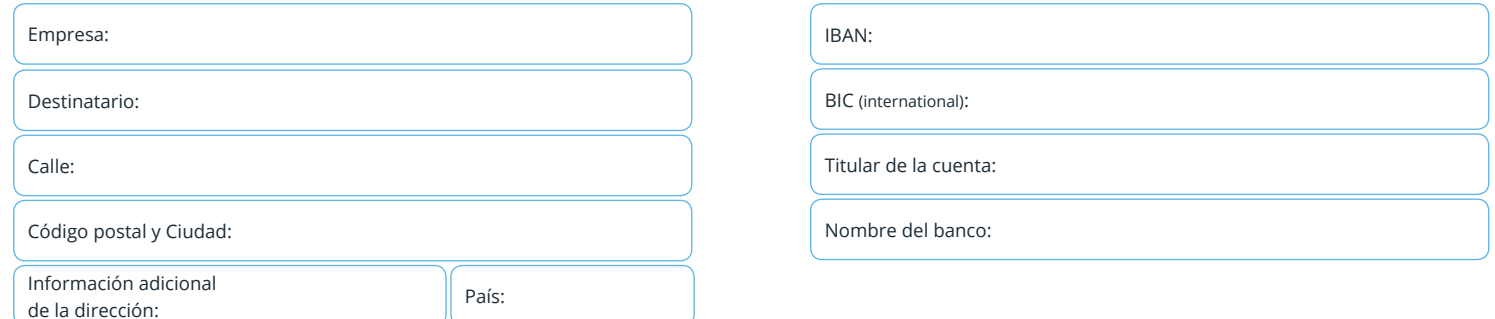

#### **Envío seguro:**

Para evitar daños durante el transporte, debe embalar el PC de forma segura - idealmente con las piezas de poliestireno y la caja interior a juego que le suministramos - si éstas ya no están disponibles, embálelo bien por otros medios.

Tenga en cuenta lo siguiente: Si el PC llega dañado debido a un embalaje inadecuado, el cliente habrá incumplido su obligación de consideración y estará obligado a pagar una indemnización.

Envíenos su PC con el embalaje original y este formulario franqueado a la siguiente dirección:

### Ankermann Computer RMA Gewerbestraße 13 D-79364 Malterdingen Germany

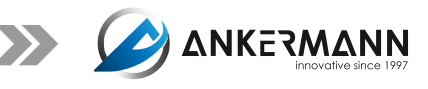

Fecha: Firma: